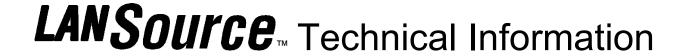

## LANSource Technologies Inc. 221 Dufferin St., Suite 310A Toronto, Ontario M6K 3J2 CANADA

**Topic Number: FXP5006** 

Subject: Memory Use with Cover Pages and 16 bit Server

Release Date: 07/15/95 Total number of pages: 1 Revision: 1. 0

As with all Windows for Workgroup bases applications, the performance of FAXport is governed by the amount of available physical and virtual memory.

It has been found that the generation of Cover Pages is particularly affected by the amount of memory that is available. The following chart will show the effects of various memory resources.

| Amount of Memory (Physical and Virtual*)        | Effect on Performance                                                                                                    |
|-------------------------------------------------|----------------------------------------------------------------------------------------------------|
| 4 Megabyte Physical                             | Cannot create Cover Pages 'On the Fly' with simple information. Number of virtual ports reduced to single connections.         |
| 4 Megabyte Physical and<br>4 Megabyte Virtual   | Can create simple Cover Pages on the 'On the Fly', but over all performance is slow. Available virtual ports are still single. |
| 8 Megabyte Physical                             | Cover Pages can be created 'On the Fly' with complex information. Number of virtual ports must be less than 5.                 |
| 8 Megabytes Physical and<br>4 Megabytes virtual | Cover Pages can contain complex information. Number of Virtual Ports can be greater than 10.                                   |

Any value of Physical Memory greater than shown in the above chart will further enhance the performance of FAXport.

Increasing the size of the Virtual memory will only increase performance if the size, in combination with the physical memory, does not exceed 16 Megabytes.

The only exception for this is when you have 16 Megabyte of physical memory. If you have the full amount of physical memory you will only need 2 Megabytes of Virtual memory for the proper operation of Windows. For further assistance on the use of virtual memory, consult the Windows for Workgroups Resource Guide ™, available from MicroSoft™.

If you are using any type of hard drive data compression software (such as the one supplied with MS-DOS 6.x) be certain to follow the MicroSoft advised practice of only using a 'Permanent' type virtual memory 'swap' file in a non-compressed hard drive. Placing the 'swap file' in a compressed drive may negatively affect system performance.

\* Virtual memory is configured through the Windows Control Panel program under the icon '386 Enhanced'.

All technical information is Copyright © 1995 LANSource Technologies Inc. - All Rights Reserved World Wide - FAXport, WINport, RASport and DOSport are Registered Trademarks (™) of LANSource Technologies Inc. - Other product names are Trademarks of the respective companies